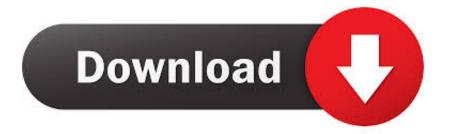

## Scaricare ReMake 2016 Attivatore 32 Bits

| Installation Profile                | OEM                  | Advanced options |  |
|-------------------------------------|----------------------|------------------|--|
| OS information                      |                      |                  |  |
| Version: Windows<br>Build: 10240.th | 1_st1.1511           |                  |  |
| Board: 440BX De                     |                      |                  |  |
| Details: Phoeni -<br>Key: VK7JG-N   | (07/02/15<br>PHTM-CS |                  |  |
| Details: Phoeni -                   | (07/02/15<br>PHTM-CS | j)               |  |
| Details: Phoeni -<br>Key: VK7JG-N   | (07/02/15<br>PHTM-CS | j)               |  |

Scaricare ReMake 2016 Attivatore 32 Bits

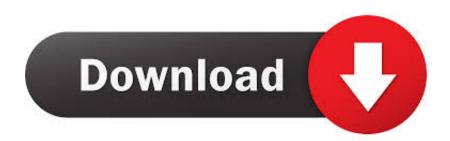